## **COMMAND (Akcie v skripte)**

## Akcia COMMAND

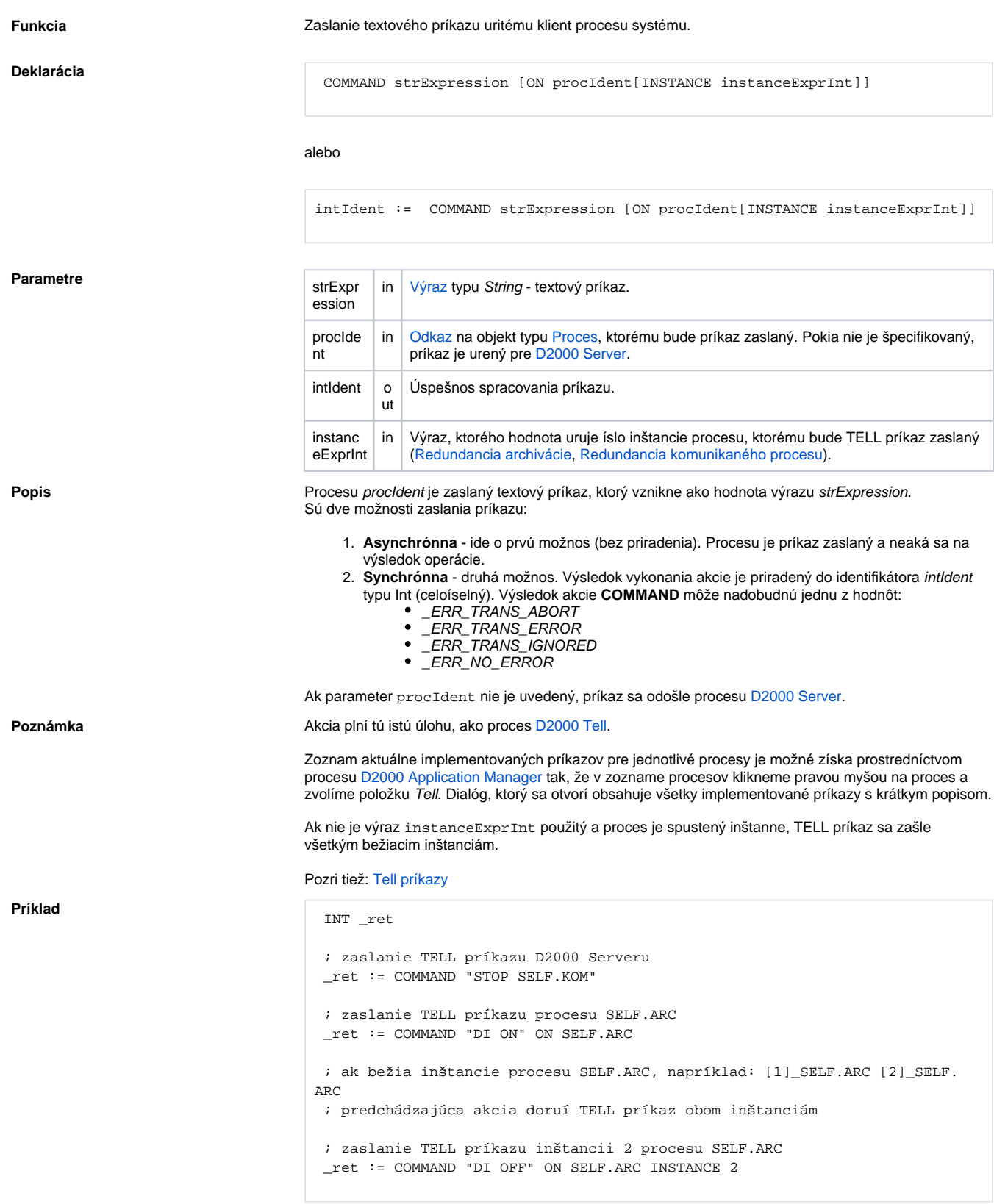

**Súvisiace stránky:**

[Akcie v skriptoch](https://doc.ipesoft.com/display/D2DOCV11SK/Akcie+v+skripte)